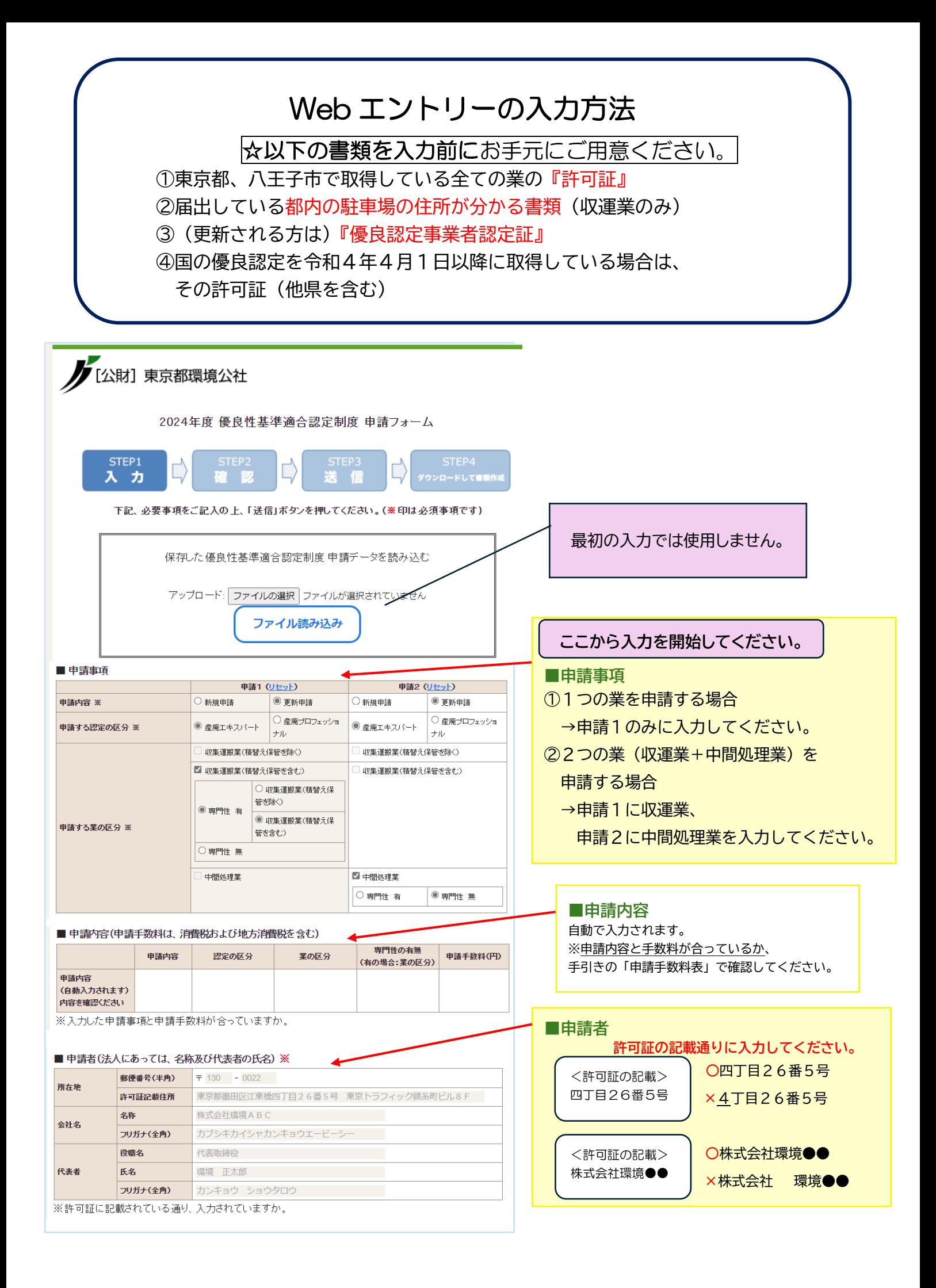

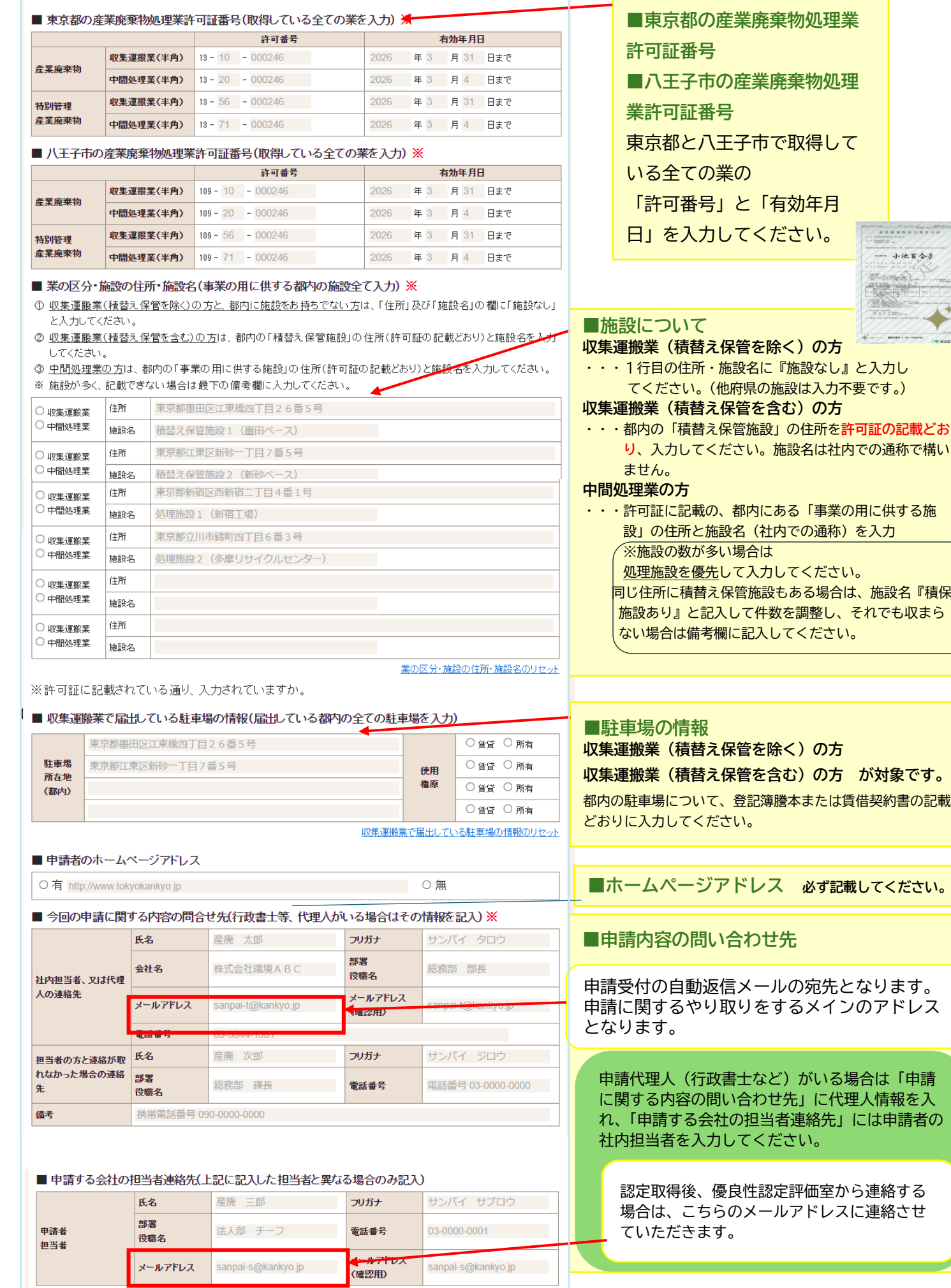

sanpai-s@kankyo.jp

|<br>|<sub>メールアドレス</sub>

sanpai-s@kankyo.jp

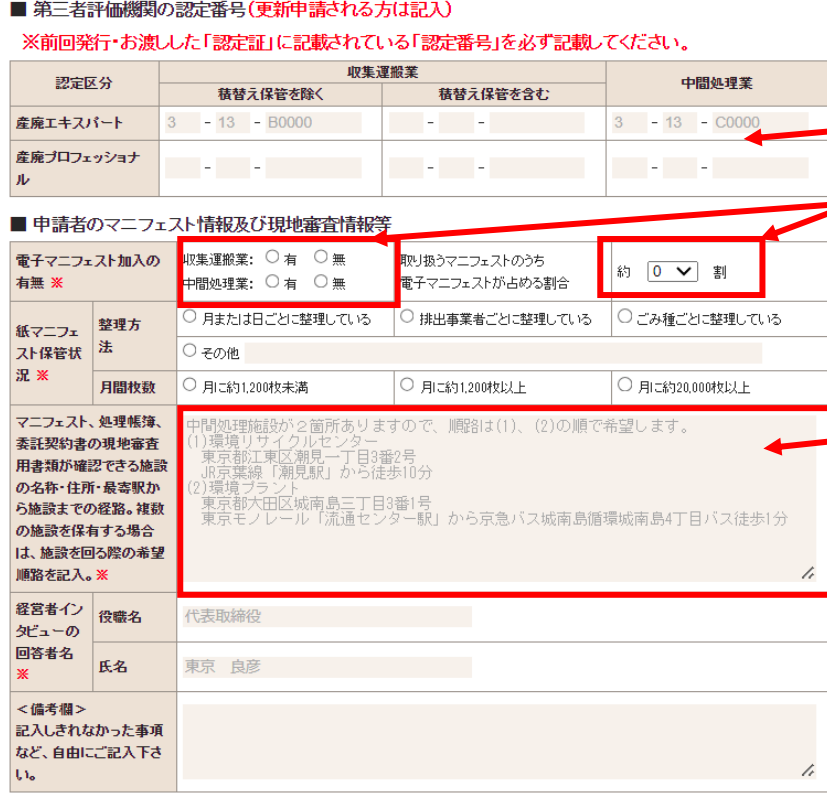

#### ■ 優良産廃処理業者認定の取得状況

環境省が所管する「優良産廃処理業者認定」を取得している場合、提出書類を一部省略できる可能性があるため、 該当する方は以下もご記入ください。対象となる方には、別途公社から詳細をご連絡いたします。

※優良産廃処理業者認定制度とは、廃棄物の処理及び清掃に関する法律(以下「廃棄物処理法」という。)に基づくものであり、都が 独自に実施している本制度(「産廃エキスパート」・「産廃プロフェッショナル」)とは別制度です。通常、認定業者は、許可証に「優良」マー クが付されています。

#### ■令和4年4月1日以降の国の優良産廃処理業者認定取得の有無※ ○有り ○無し

### ■東京都または八王子市の許可番号に基づく国の優良認定(令和4年4月1日以降)

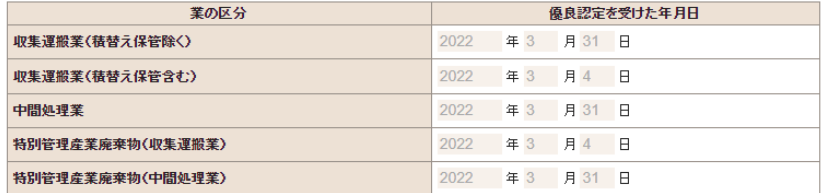

### ■他の道府県市での国の優良認定(令和4年4月1日以降)

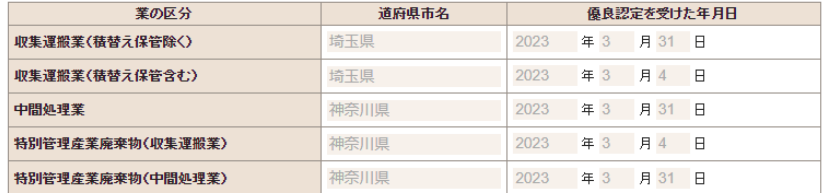

確認 送信 戻る **■認定証の番号 必ず記載してください。**

# **■電子マニフェスト**

・電子マニフェストの加入状況を回答してくださ い

・社内で取り扱うマニフェストのうち、電子マニ フェストが占める割合をお答えください。

## **■現地審査の希望順路**

- ・現地審査の開始場所
- ・最寄駅から施設までの経路

・最寄駅から徒歩で伺うのが困難な場合、ある場 合、評価員はタクシーで参りますので、タクシー 等を利用する場合がありますので、タクシーが利 用できる駅を記載いただくよう、ご協力をお願い いたします。

## **■国の優良認定の取得状況**

国の優良認定を取得している場合、提出書類を一 部省略できる可能性があります。

**令和 4 年 4 月 1 日以降**に国の優良認定を受けた場 合は、該当する箇所に記入をお願いいたします。

中核市での許可の場合は、件名と中核市名を入れ てください。

例)埼玉県 川口市

※省略できる書類については、事務局にて申請内 容を確認後、個別にメールでご連絡いたします。 (内容確認にお時間をいただくため、手引きをご参照の上、 省略対象外の書類から先に準備を進めていただくようお願い いたします。)

**■確認**

入力完了後、「確認」ボタンをクリックし、 入力内容を確認してください。

**■送信**

 入力内容が正しければ「送信」ボタンをクリックしてく ださい。

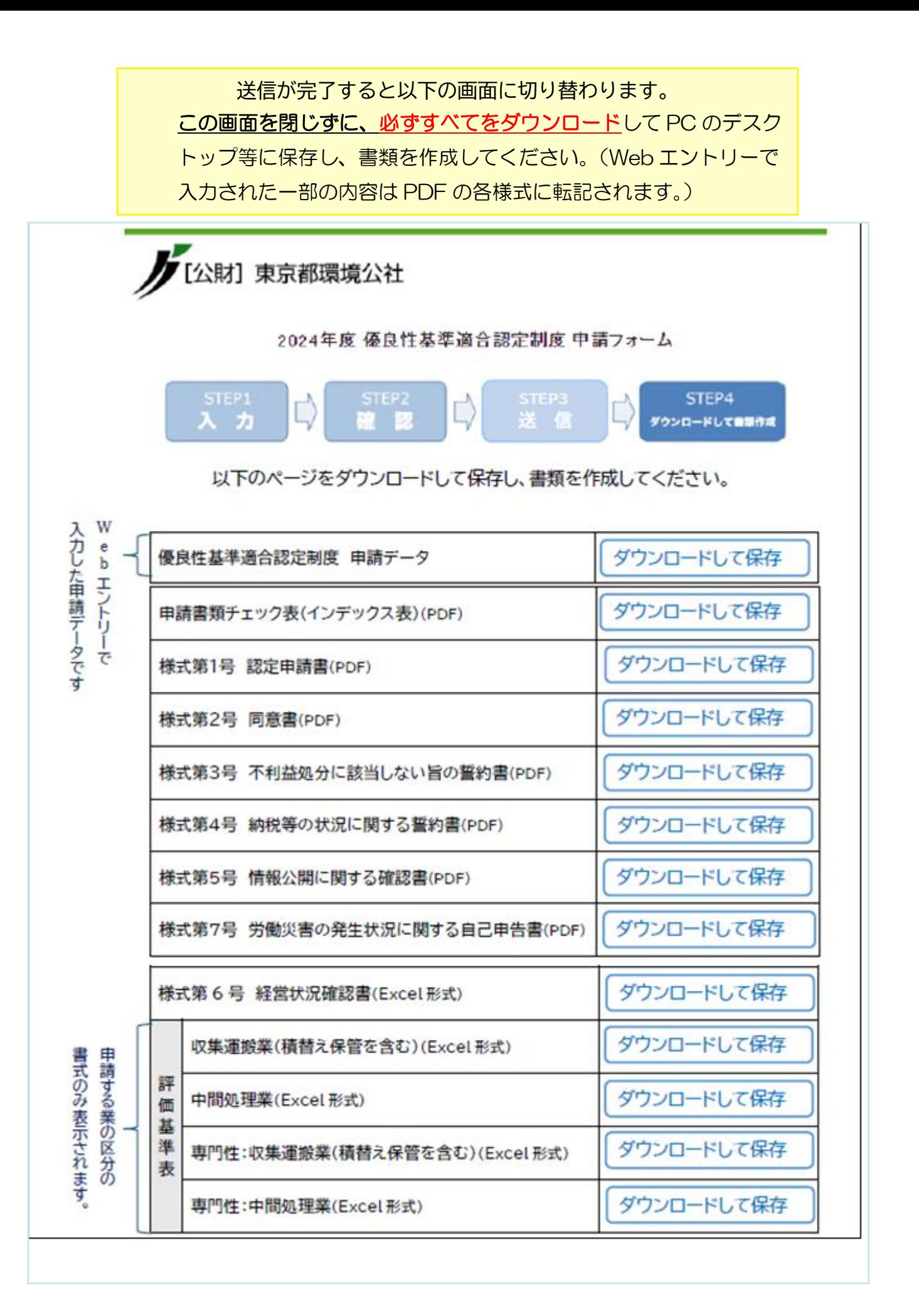

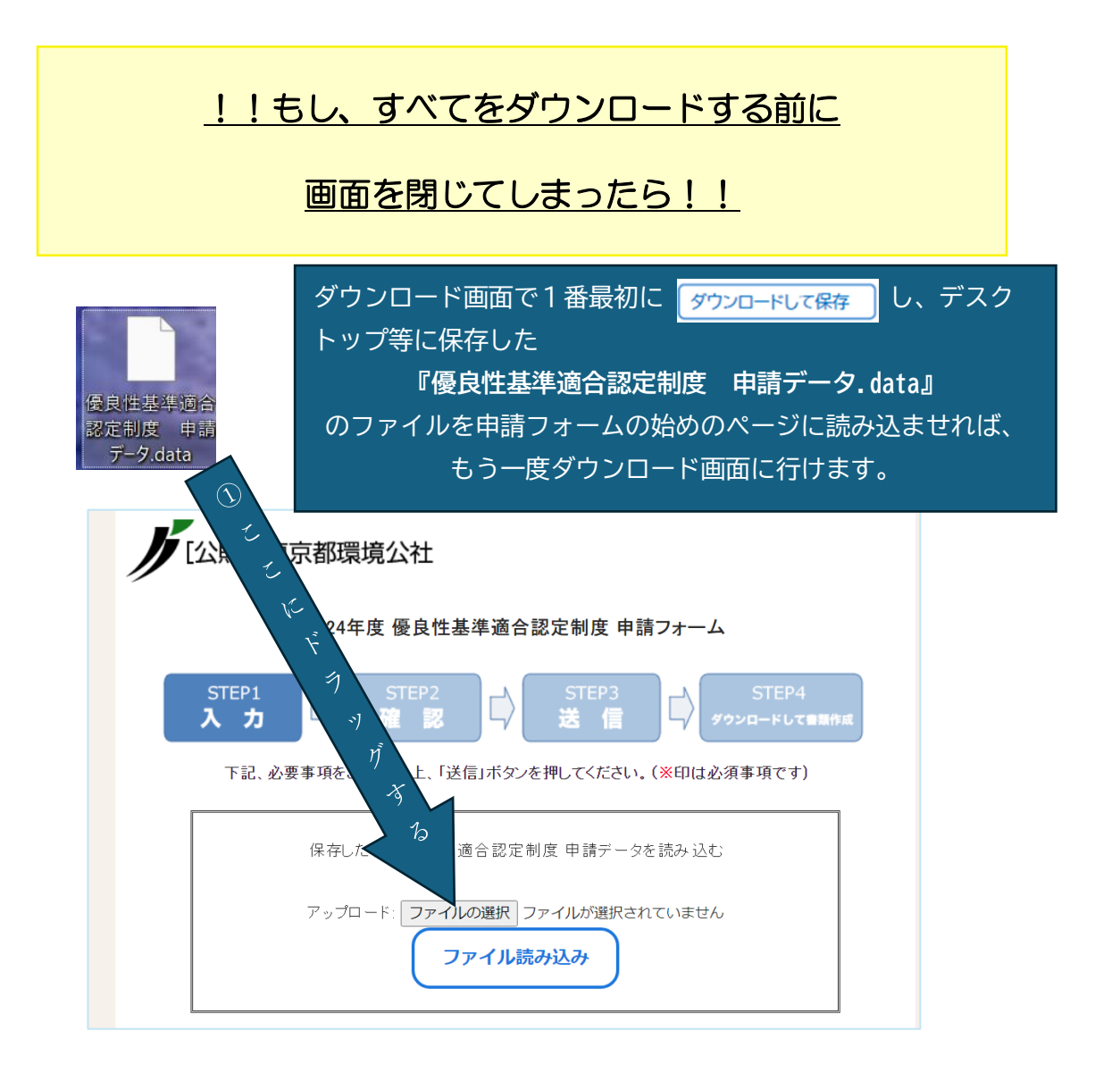

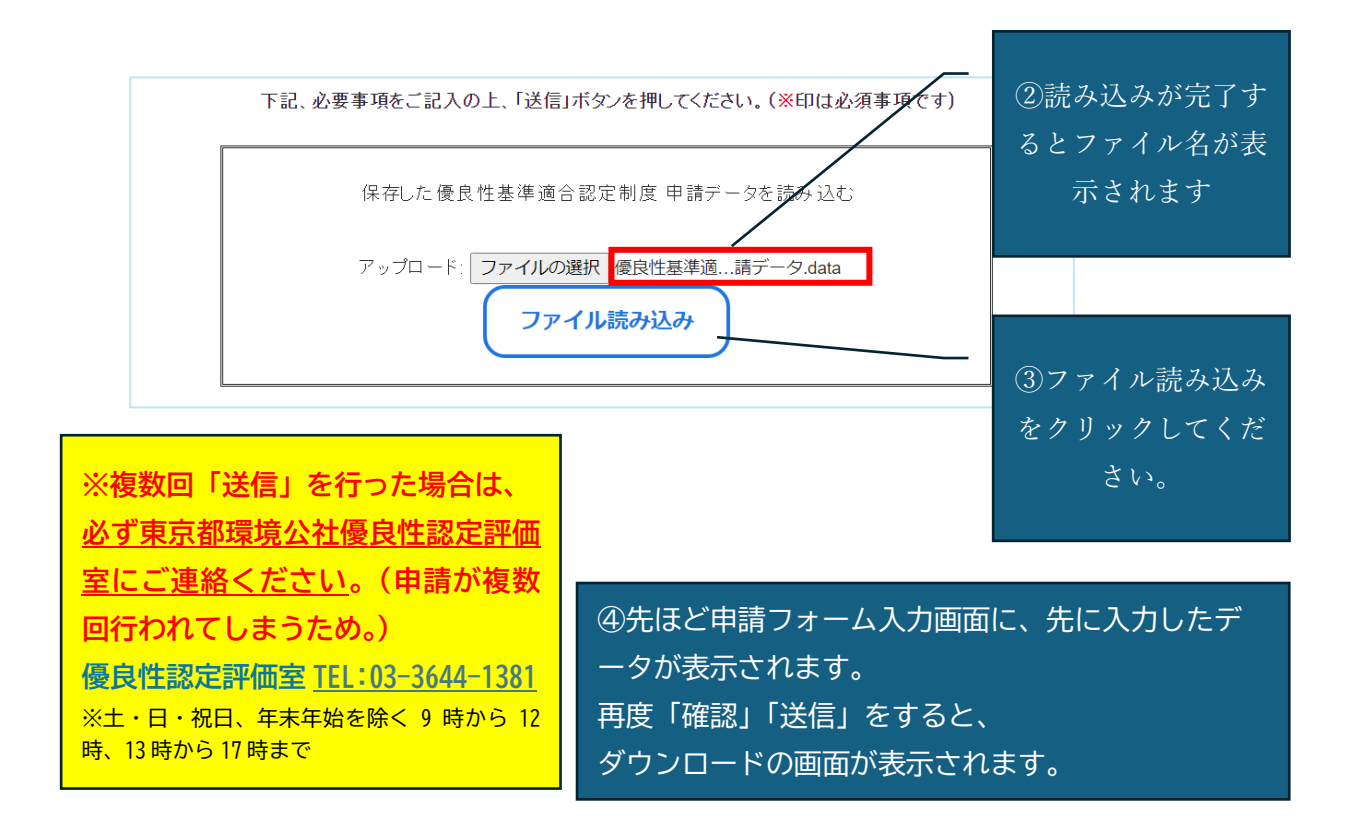